# GAfutures Explore. Plan. Succeed.

# **Frequently Asked Questions**

# **Student Users**

**1/2018**

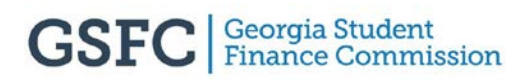

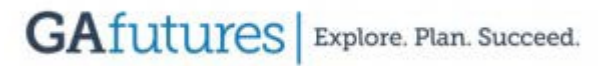

#### **Table of Contents**

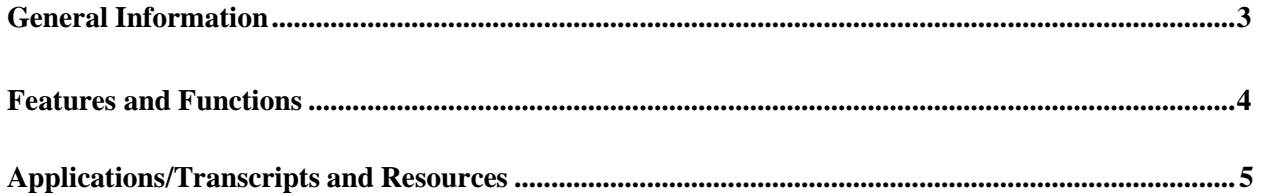

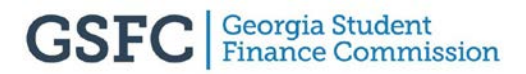

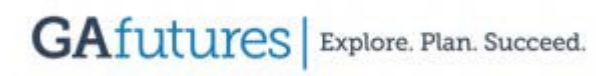

## **GENERAL INFORMATION**

#### <span id="page-2-0"></span>**What is the official name of the website?**

**GAfutures.org** - The website should be referred to as **GAfutures** with the letters "G" and "A" pronounced as letters not as "Georgia."

**What type of browser should be utilized in accessing GAfutures.org?** GAfutures.org is compatible with Internet Explorer, Google Chrome, Firefox, and Safari. Attempting to access **GAfutures** through other browsers may cause decreased functionality.

#### **Are the services provided on GAfutures free?**

*Yes*. **GAfutures** and all of the information and services it provides are free. There are tools for career exploration, planning and applying to college, and increased information on how to pay for college available to users.

#### **Can two or more accounts share the same email address?**

*Yes.* The username must be unique, but the email address does not have to be unique. It is common for parents to use their own email address for their account as well as for the account of their younger children.

#### **What if a student forgets their username and/or password?**

For convenience, **GAfutures** has a *Forgot Username* and a *Forgot Password* function on the sign in page.

Passwords can be reset by one of the following methods:

- Use *Forgot Password*
- *Help* Feature
- Answer previously chosen security questions
- Contact designated staff (counselors and teachers) an email with login assistance will be emailed to the email designated in student's profile.
- Contact GSFC

Usernames can be retrieved by one of the following methods:

- Use *Forgot Username*
- *Help* Feature
- Contact a designated staff member with an administrative account (counselors, teachers) – look-up student username
- Contact GSFC

#### **Note: For security reasons, viewing, retrieving or printing existing passwords is prohibited.**

**GAfutures** | Explore. Plan. Succeed.

## **FEATURES AND FUNCTIONS**

#### **What are some of the features and functions available on GAfutures?**

- **GAfutures** has an engaging, user-friendly experience. **GAfutures** is well-organized and allows users to find relevant, up-to-date information quickly and easily
- The *Create an Account* process is streamlined with a user-friendly design. The process consists of one screen and has less required information making account creation quicker and easier.
- Usernames can be retrieved and passwords reset by the individual user in real time using the *Forgot Username* and/or *Forgot Password* functions.
- Users can provide a secondary email address to retrieve their username and/or reset their password.
- Security questions are unique to different age groups to make them easier for users to remember.
- The account sharing function allows parents and legal guardians to view their student's account. It is easy and secure.
- **GAfutures'** has an easy-to-use advance search function, powered byGoogle.
- In addition to the advanced search functions, a Site Map is available on **GAfutures**. The Site Map serves as another option to help users navigate the website and find specific information.
- The content is professionally written for its respective audiences, search engine optimized, and meets required state and national education standards.
- For students and other site users, *My GAfutures* is the centralized location for messages, reviewing HOPE GPA, and managing their account profile. *My Transcript* allows high school students to request their transcripts be sent to designated postsecondary institutions.

4

### **APPLICATONS, TRANSCRIPTS AND RESOURCES**

#### **Can I apply to colleges through GAfutures?**

Yes. If a postsecondary institution currently has a link to their admissions application on **GAfutures**, students can apply to colleges once he/she has created a *My GAfutures* account.

#### **Can I send or view my transcripts in GAfutures?**

Yes, if your school allows students to request transcripts electronically, you can request to send your transcript through your *My GAfutures* account.

#### **What if I need help or have questions about GAfutures?**

Resources such as Quick Guides are available on **GAfutures** (within *Resources*) to help users with some of the functionalities. **GAfutures** also has a *Help* function for users to submit any issues. Still not finding what you are looking for? Questions can always be sent to **[GAfutures@gsfc.org](mailto:GAfutures@gsfc.org)**.

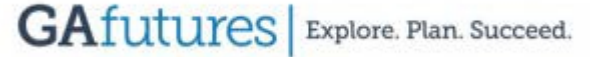